## **PLATAFORMA DE RECOMENDACIÓN DE CONTENIDOS PARA LIBROS ELECTRÓNICOS INTELIGENTES BASADAS EN EL COMPORTAMIENTO DE LOS USUARIOS.**

J. LOPEZ<sup>1</sup> , E.R. NÚNEZ-VALDÉZ , J.M. CUEVA , O. SANJUÁN , B. C. PELAYO , C. MONTENEGRO.

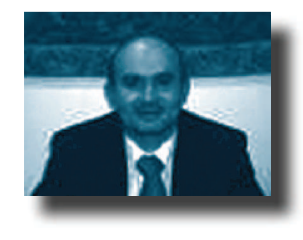

## **ING. JOSE FERNANDO LÓPEZ<sup>1</sup>**

Ingeniero de Sistemas, Universidad Distrital, Magíster en Ciencias de la Información y lasComunicaciones, Universidad Distrital. Magíster en Ingeniería de Sistemas, Universidad de losAndes. Doctorado, Candidato en la Sociedad de la Información y el Conocimiento, Universidad Oberta de Cataluña. Vicerrector Académico de la Escuela Colombiana de Carreras Industriales- ECCI-

**RESUMEN** Un sistema de recomendación de contenidos basado en las relaciones colectivas de sus usuarios asociados en comunidades de lectores de una red social, permite construir un conocimiento colectivo que ayudan a recomendar de forma automática listas de contenidos a los usuarios de la plataforma social, de acuerdo a su comportamiento, preferencias y antecedentes de lectura. En este trabajo, proponemos un modelo para una plataforma de recomendación de contenidos basado en las acciones y comportamiento de los usuarios de libros electrónicos en una comunidad de lectores en la web que ayude a los usuarios a descubrir contenidos de su interés de forma automática y con un mínimo esfuerzo.

> *Palabras Claves:* ACRIE. GIUG, libros electrónicos, retroalimentación implícita, Sistemas de recomendación.

Revista de Investigación

Revista de Investigación

**ABSTRACT** A content recommender system based on collective relations from the users related with readers communities into a social network, allows to construct a collective knowledge that helps recommending content lists automatically to the users registered in the social platform according to their behavior, preferences and reading background. This work proposes a model for a content recommender platform based on eBooks reader's behavior and actions within a web readers community that helps users to find contents on their interest in a automatic manner with the minimal effort.

> Keywords: ACRIE, eBooks, GIUG, implicit feedback, recommender systems.

## **INTRODUCCIÓN**

Debido a la gran cantidad de información que se encuentran en Internet, a veces resulta difícil para los usuarios encontrar los contenidos que realmente necesitan de una manera fácil y rápida. Los usuarios tiende a buscar orientación en otras personas que previamente han tenido la misma necesidad; ó bien seleccionan aquellos objetos que más se parecen a lo que buscan. (Sanjuan Martínez 2009).

El uso de los sistemas de recomendación como técnica y estrategia de recuperación de información pretende solucionar el problema de sobrecarga de datos. Estos ayudan a filtrar la información disponible en la Web y a encontrar la información de mayor interés y más valiosa para los usuarios, permitiendo descubrir nuevos contenidos de una forma más rápida y eficiente. (O'Donovan and Smyth 2005; Taghipour and Kardan 2008; Noor and Martinez 2009).

Si nos trasladamos al mundo de los libros y, más concretamente, al de los libros electrónicos, que cada vez está cobrando más fuerza, nos encontramos con este mismo problema: hay millones de libros que tratan muy diversos temas y aspectos al alcance de nuestra mano. Así, un sistema que nos conozca, que actúe como un amigo que ha leído un libro o ha oído hablar de él e inmediatamente sabe que nos va a gustar, sería un gran aliado para ahorrar tiempo y esfuerzo.

Para que los sistemas de recomendación sean más eficaces creemos que es necesario mejorar el proceso de retroalimentación.

Para esto es necesario reunir implícitamente mayor cantidad de información relacionada con el perfil de usuario basándonos en su comportamiento, de manera de poder medir su interés sobre un contenido o grupo de contenidos. Como se muestra en (Claypool, Brown et al. 2001), las soluciones más comunes y los más frecuentes en los sistemas de recomendación son las basadas en las calificaciones explícitas. Estas técnicas pueden alterar la navegación normal del usuario y los patrones de lectura, porque estos tienes que detenerse a valorar los contenidos de su interés.

De forma general, para poder realizar e implementar un sistema de recomendación adecuado para el contexto de los libros electrónicos inteligentes, hay que tener en cuentas una serie de problemas asociados con este tema: [nunez Valdez 2010]

En (Núñez Valdéz., Sanjuan Martínez et al. 2010) se definieron un conjunto de parámetros implícitos, sobre el cual se realizó un análisis comparativo y se encontraron las correlaciones entre las acciones que un usuario puede realizar durante la lectura de un libro electrónico y las valoraciones dada por estos a cada contenido. Este proceso nos permite analizar el comportamiento de los usuarios en torno a los libros electrónicos y convertir estas acciones calificaciones explícitas que ayudan al sistema de recomendación hacer recomendaciones más precisas relacionadas al perfil del usuario.

## **1. PROBLEMAS**

Para diseñar una plataforma de recomendación de contenidos basada en el comportamiento de los usuarios en los dispositivos de lecturas de libros electrónicos, hay que tener en cuenta una serie de problemas. En general, podemos decir que hay tres problemas principales relacionados con este tema (Núñez Valdéz., Sanjuan Martínez et al. 2010):

## **1.1 Demasiado volumen de información**

El acceso al gran volumen de datos disponibles en Internet requiere de mecanismos y algoritmos de clasificación que permitan optimizar las búsquedas y el acceso a estos contenidos eficientemente. Todos los días aumenta el volumen de información disponible en la Web, y esto se convierte en un problema de optimización para los sistemas de recomendación. (Resnick, Iacovou et al. 1994; O'Donovan and Smyth 2005; González Crespo, Sanjuan Martínez et al. 2011).

## **1.2 Implementación de un eficiente mecanismo de retroalimentación**

En la mayoría de los casos, los mecanismos de retroalimentación están basados en la retroalimentación explícita, y esto puede causar inconvenientes a los usuarios

porque típicamente no les qusta valorar los contenidos. Las valoraciones explícitas son los más comunes y son evidentes indicadores del interés del usuario porque les permite a los usuarios decir al sistema que es lo que realmente piensan de los objetos a valorar. Por otro lado, estos pueden alterar la navegación normal y los patrones de lectura de los usuarios, porque obligan a los usuarios a detenerse a valorar los contenidos. Además los usuarios pueden dejar de valorar los objetos, si no perciben algún beneficio (Claypool, Brown et al. 2001).

Por lo tanto, creemos que es necesario capturar la mayor cantidad de información como sea posible sin la intervención directa de los usuarios, con la finalidad de determinar sus intereses y necesidades e intentar implementar un mecanismo de retroalimentación más eficaz.

## 1.3 Capacidad limitada de computo en los libros electrónicos

El consumo de memoria y de CPU de cualquier sistema de recomendación es muy elevado al tratar con muchos datos. La optimización de los algoritmos para mejorar su rendimiento es uno de los principales campos de investigación dentro de esta área. Una característica constante de estos sistemas es el procesamiento de los datos constantemente modificados (en tiempo real), lo cual requiere de algoritmos eficientes con un bajo costo de ejecución.

Un sistema de recomendación requiere de un aprendizaje continuo de los perfiles de

los usuarios y una constante actualización de la información del sistema. Por eso, es necesario minimizar el consumo de memoria y de CPU durante la recuperación de la retroalimentación.

Como los libros electrónicos tienen ciertas limitaciones de cómputo  $V$ almacenamiento, es necesario evaluar y diseñar una metodología que permita a estos dispositivos actualizar y almacenar los objetos valorados. Esto permitiría que los sistemas de recomendación puedan funcionar eficazmente y sin la necesidad de depender permanentemente tecnologías externas. Por de esto. necesitamos de un mecanismo de sincronización de los datos disponibles en servidores externos con el dispositivo. Este puede ser implementado a través de servicios Web o mediante unos procesos de sincronización con una aplicación de escritorio en un ordenador

Esta sincronización debe terminar con toda la información del perfil de usuario almacenada en el dispositivo electrónico usando un formato estándar

### ESTADO DE ARTE DE LOS  $2.$ **SISTEMAS DE RECOMENDACIÓN**

Hoy en día los sistemas de recomendación son muy útiles en la Web y se utilizan ampliamente, estos ayudan a los usuarios a descubrir contenidos de una forma fácil, rápida y sin mucho esfuerzo. Estos contenidos son seleccionados y filtrados por los sistemas de recomendación de una gran cantidad de contenidos que están en una plataforma.

33

Un sistema de recomendación es definido por (Wang 1998), "Un sistema que tiene como tarea principal, la elección de ciertos objetos que cumplen con los requisitos de los usuarios, donde cada uno de estos objetos se almacenan en un sistema informático y se caracteriza por un conjunto de atributos."

Los sistemas de recomendación se basan en el filtrado de información personalizada, que se utiliza para predecir si un usuario en particular le gusta un tema en particular (problema de la predicción), o identificar un conjunto de N elementos que pueden ser de interés para ciertos usuarios (problema recomendación top-N) (Resnick and Varian 1997).

## **2.1 Clasificación de los sistemas de recomendación**

Los sistemas de recomendación pueden ser clasificados en diferentes tipos según el tipo de información que utilizan para hacer recomendaciones (Adomavicius, Sankaranarayanan et al. 2005; Adomavicius and Tuzhilin 2005).

Tradicionalmente, existen varios paradigmas de filtrado de información utilizados para generar las recomendaciones, estas se clasifican en:

- **! Basados en el contenido:** Se trata de intentar recomendar contenidos similares a otros que les gustaba a un determinado usuario en el pasado.
- **Filtrado colaborativo:** Identifica a los usuarios cuyos gustos son similares a

un usuario determinado y recomienda a este usuario los contenidos que le gusta a los demás usuarios.

 **! Un enfoque híbrido:** Es una combinación entre el filtrado colaborativo y el basado en contenidos.

Otra variedad de técnicas han sido propuestas para la realización de recomendación por parte de otros autores (Adomavicius, Sankaranarayanan et al. 2005; Adomavicius and Tuzhilin 2005), aunque de una manera u otra, están relacionados con las clasificaciones de los sistemas de recomendación mencionados anteriormente, estos son: recomendación demográfica, la recomendación basada en el conocimiento, la recomendación de utilidad.

Por otro lado, en la actualidad hay una amplia gama de sistemas de recomendación que se utilizan en las diferentes áreas, ya sea con fines comerciales, científicos o experimentales. Por ejemplo: PHOAKS (Terveen, Hill et al. 1997), Referral Web (Kautz, Selman et al. 1997), Fab (Balabanovic 1997), sistema de recomendación de Amazon (Linden, Smith et al. 2003).

## **2.2 Técnica de retroalimentación de datos**

Para que los sistemas de recomendación puedan recomendar contenidos a los usuarios es necesario recopilar una serie de información relacionados al perfil de los usuarios y a los contenidos a recomendar.

Las técnicas de retroalimentación se clasifican en dos tipos: Retroalimentación Implícita y Explícita (Resnick and Varian 1997; Adomavicius, Sankaranarayanan et al. 2005; Ziegler, McNee et al. 2005).

La combinación entre las técnicas de retroalimentación explícita y la implícita es otro paradigma para los sistemas de recomendación, a pesar de que estos características presentan diferentes acerca de las preferencias de los usuarios (Jawaheer, Szomszor et al. 2010).

## 2.2.1 Retroalimentación explícita

A través de un proceso de la encuesta, el usuario valora los contenidos mediante asignación de una puntuación. la Retroalimentación explícita proporciona a los usuarios un mecanismo para expresar de manera inequívoca su interés en los (Jawaheer, Szomszor et al. 2010). Por ejemplo, la tienda online Amazon, Film affinity, Movilens y otros, utilizan el sistema de puntuación de cinco estrellas, que permite a los usuarios valorar los productos que son de su interés.

Por otro lado, las redes sociales como Facebook, YouTube y otros usan el sistema valoración Like para calificar los contenidos.

Finalmente, Google +1 es una nueva funcionalidad que Google ha añadido a su motor de búsqueda para que los usuarios puedan evaluar de forma explícita los sitios web que les qustan y así recomendar estos sitios a los contactos del usuario que ha realizado la valoración

## 2.2.2 Retroalimentación implícita

Este proceso consiste en evaluar los objetos, sin las intervenciones de los usuarios. Es decir, esta evaluación se realiza sin conocimiento del usuario, a través de la captura de la información obtenida de las acciones realizadas por los usuarios en la aplicación. Por ejemplo, cuando el usuario accede a una noticia o leer un artículo en línea, de acuerdo con el tiempo que toma para la lectura, el sistema puede deducir si el contenido es de su interés

Las técnicas de retroalimentación implícita se han utilizado para recuperar, filtrar y recomendar una variedad de artículos: películas, artículos de revistas, documentos de Web, artículos de noticias en línea, libros, programas de televisión y otros. Estas técnicas aprovechan del comportamiento del usuario para comprender los intereses y preferencias del mismo (Kelly and Teevan 2003).

#### **CASO DE ESTUDIO**  $3<sub>1</sub>$

Hay muchos comportamientos que un usuario realiza en torno a los lectores de libros electrónicos y a la plataforma de contenidos digitales en las que se encuentran disponibles los contenidos, como por ejemplo: leer, compartir, recomendar, anotar, resaltar, navegar por los contenidos, etc. Analizando las acciones básicas de un usuario (o comportamientos básicos) relevantes para la recomendación de contenidos relacionados al perfil de los usuarios en un red social, podemos hav acciones encontrar que que desempeñan roles claves en el interés de los

usuarios. Las acciones que se muestran en la Tabla 1 son acciones claves que permite medir el comportamiento de los usuarios en un entorno de libros electrónicos. El estudio de estas acciones permite evaluar el comportamiento del usuario y determinar su interés por los contenidos.

Con la finalidad de lograr una aproximación a la solución de la retroalimentación explícita en los sistemas de recomendación en el entorno de libros electrónicos hemos diseñado un modelo que nos permite analizar el comportamiento de los usuarios y convertir estos datos en un valor explicito que se aproxime al valor que un usuario otorgaria a un contenidos de forma explícita. Para ello se desarrolló una plataforma web, una aplicación cliente para disposivos Android que nos permiten capturar el comportamiento de los usuarios y un algoritmo que nos permite convertir estas acciones implicitas en un valor explícito.

Tabla 1: Acciones que definen el comportamiento de los usuarios en una plataforma de libros electrónicos.

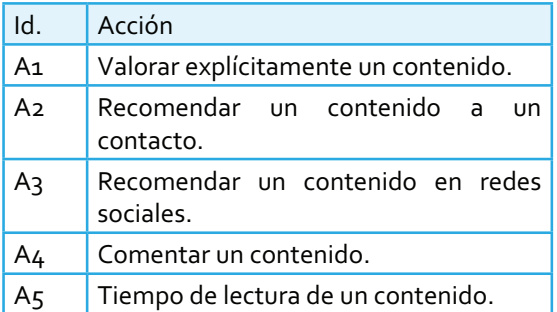

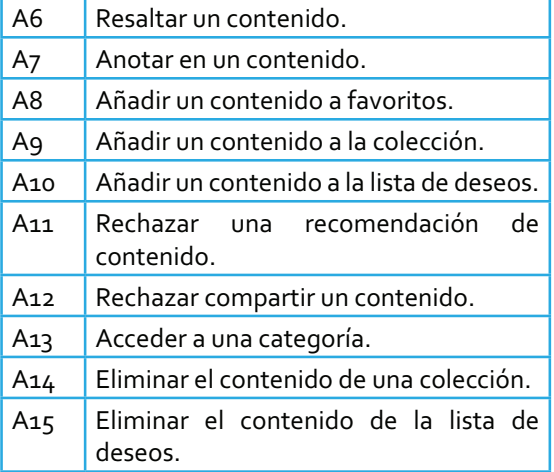

## **3.1 Modelo**

En la Figura 1 se muestra el modelo para la plataforma de recomendación de libros electrónicos basado en el comportamiento de los usuarios. Como se puede ver, en este modelo se captura la información de los usuarios mediante un proceso de retroalimentación de la información. Estos datos pueden ser obtenidos desde la aplicación Web y desde un dispositivo móvil que se comunica con la plataforma a través de servicios Web. Posteriormente estos datos son analizados por un proceso de conversión que permite convertir la información implícita en valores explícitos. Finalmente, con un motor de recomendación se toman estos datos explícitos y se recomiendan a los usuarios contenidos relacionados a esta información. A continuación describimos cada uno de los procesos de este modelo.

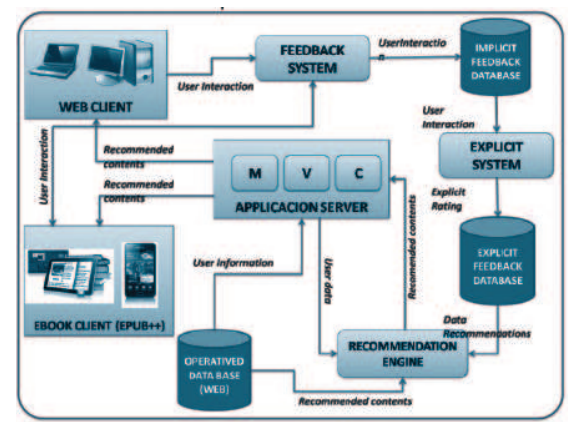

Figura 1: Modelo para la recomendación de contenidos en libros electrónicos basado en el comportamiento de los usuarios

## **3.1.1 Proceso de retroalimentación de la información**

Para lograr recopilar la mayor cantidad de información durante la interacción de los usuarios se desarrolló en Ruby on Rail la Gema Grabador de Interacciones del Usuario (GIUG) que permite almacenar la acciones del usuario de manera implícita utilizado la plataforma web de libros electrónicos o desde un dispositivo móvil inteligente mediante servicios web. De forma general, esta gema brinda la facilidad de configurar cuales acciones se desean almacenar en una aplicación web basada en el modelo MVC. En la Tabla 1 se muestra el conjunto de acciones que se capturan en la plataforma Web con la utilización de esta gema. En la aplicación se puede configurar las acciones específicas desea

incluir en el proceso mediante un fichero de configuración.

La instalación de GIUG en el entorno se realiza de una forma fácil y rápida, una vez está instalada la gema en el equipo está puede ser utilizada por cualquier aplicación que se ejecute en este entorno. Esta se instala mediante la siguiente línea de comando:

gem install path/user interactions recorder.gem

Para la utilización de esta gema en cualquier aplicación web desarrollada en RubyOnRAils solo hay que generar la configuración inicial de la aplicación utilizando la siguiente línea de comando:

script/generate user\_interactions\_recorder

Este comando generará dos ficheros de configuración en la aplicación donde ejecute:

- Plantilla de configuración de **controladores:** la Figura 2 muestra una plantilla inicial de ejemplo de cómo pueden configurarse las acciones de los controladores que se desea almacenar.
- **! Fichero de migraciones a base de**  datos: Genera un fichero de migración para la creación de la tabla necesaria para el registro de las interacciones.

```
dont record user id
dont record session id
dont record request params
record :controller_name => 'contents',
:action mappings => {'new' =>{:action name => 'new content'},
                    'create' => {:action name => 'create_content'},
                   'edit' >> {:action_name >> 'edit_content'),
                   'show' => (:action name => 'show content'],
                   'update' => {;action name => 'update content'},
                   'index' > (taction name > 'contents list')},
:options => {:object_name => 'Content'
              tobject id request name => 'id',
             :extra request params names => :all)
```
Figura 2: Plantilla de configuración de controladores

Una vez instalada y configurada GIUG automáticamente la aplicación web comenzará a almacenar las interacciones de los usuarios.

Por otra parte, para almacenar las interacciones desde un dispositivo móvil se desarrolló un lector de libros electrónicos para dispositivos móviles basados en Android que permite al usuario leer los libros de la plataforma, así como sincronizar sus contenidos disponibles en la aplicación Web. La Figura 3 muestra la pantalla principal de esta de cliente Android.

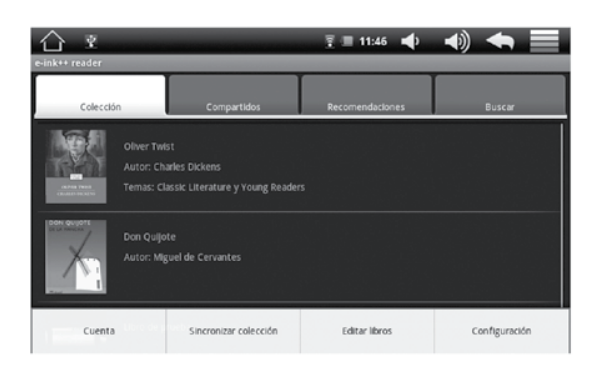

Figura 3: Pantalla principal de la aplicación Android.

### 3.1.2 Proceso de conversión de la información implícita en valores explícitos usando ACRIE

La finalidad del Algoritmo de Conversión de la Retroalimentación Implícita a Explícita **ACRIE**, es evaluar los diferentes comportamientos del usuario relacionados a sus hábitos de lecturas y su interacción con una plataforma de libros electrónicos. Este algoritmo evalúa las acciones implícitas previamente configuradas en la plataforma y mediante una serie de procesos convierte estos valores en una valoración explícita establecida dentro de un rango que indicarían cual es el interés de un usuario por un contenido.

Comúnmente cuando los usuarios valoran explícitamente un contenido otorgan un valor que indican si un producto le interesa o no usando algunos de los sistemas de valoración explícita indicados en el estado de arte de este artículo, como por ejemplo: el de Cinco estrellas. ACRIE evalúa todas las acciones del usuario y los convierte en un valor explícito, es decir, es como si el usuario diera un valor directamente al contenido.

Fundamentalmente, para que ACRIE pueda obtener una valoración que represente el interés de un usuario i por un contenido j basado en el análisis y la interpretación de las acciones que este realiza entorno al contenido, se definieron un conjunto de ecuaciones matemáticas que con su implementación permiten medir el comportamiento del usuario en cada una

Revista de Investigación

de las acciones realizadas y convertirlas en un valor numérico definido dentro de un rango establecido.

La valoración final de un contenido i para un usuario i se determina midiendo cada acción de forma independiente y asignándole un peso P. El peso P tiene como finalidad la asignación del nivel de importancia de cada acción cuando se calcula en interés del usuario. La valoración final del interés del usuario i para el contenido j basado en el comportamiento del usuario, se calcula con la siguiente ecuación:

$$
V(i,j) = \begin{cases} A_1 \sin A_1 > 0 \\ S \sin A_1 \le 0 \end{cases}
$$

Donde:

V (i, j): Es la valoración al j-ésimo contenido para el i-ésimo usuario.

i : Es el i-ésimo usuario que realizó alguna acción entorno al j-ésimo contenido .

j : Es el j-ésimo contenido entorno al cual i-ésimo usuario realizó alguna acción.

A1: Es la valoración explícita del j-ésimo contenido asignado por el i-ésimo usuario. S: Es el valor obtenido del calculo de las acciones implícitas. Este valor se calcula con la siguiente ecuación:

$$
S = \frac{\sum_{k=2}^{n} (P_k + Pr)A_k + A_k}{N+1}
$$

Donde:

Pk: Es el peso asignado a la acción Ak . Donde Pk debe cumplir con las siguientes restricciones:

$$
0 \le P_k \le 1
$$
  

$$
\sum_{k=2}^n P_k = 1
$$

k : Es el sub-indice que identifica la acción. (Pk+Pr)Ak: es el porcentaje del peso añadido a valor de la acción.

N : Es la cantidad de acciones con el j-ésimo contenido realizadas por i-ésimo usuario. Este valor se calcula con la siguiente ecuación:

$$
N = \sum_{k=2}^{n} f(A_k)
$$

f(Ak) : Es la función que indica que el i-ésimo usuario realizó la acción Ak en el j-ésimo contenido. El valor de esta función se determina con la forma siguiente:

$$
f(A_k) = \begin{cases} 1, \operatorname{Si} A_k > 0. \\ 0, \operatorname{Si} A_k \le 0 \end{cases}
$$

Pr: Es el peso restante de las acciones A2 … An NO realizadas por el i-ésimo usuario entorno j-ésimo contenido y que será redistribuido entre los pesos Pk de las acciones realizadas. El valor de Pr se calcula con la siguiente ecuación:

$$
Pr = \frac{\sum_{k=2}^{n} Q(A_k)}{N}
$$

39

## Donde:

N: Es la cantidad de acciones realizadas por i-ésimo usuario entorno al j-ésimo contenido. Valor que se obtiene con mediante la formula definida en párrafos anteriores.

Q(Ak): Es la función que devuelve el valor del peso de la acción Ak que el i-ésimo usuario NO realizó entorno el j-ésimo contenido. El valor de esta función se determina con la forma siguiente:

$$
Q(A_k) = \begin{cases} P, \operatorname{Si} A_k \le 0. \\ 0, \operatorname{Si} A_k > 0 \end{cases}
$$

Con la finalidad de mostrar cómo se calculan el valor de las acciones que se muestran en la Tabla 1 con ACRIE, a continuación se explica la formalización matemática para las dos primeras acciones presentadas en dicha tabla. La formulación que permite determinar el valor de estas acciones para el usuario en el proceso de retroalimentación se definen a continuación:

explícitamente  $A<sub>1</sub>$ Valorar **un** contenido: Cuando un usuario valora explícitamente un contenido, las demás acciones que realizó sobre el contenido se descartan, porque el usuario está indicando de forma explícita el interés por dicho contenido. Esto indica que uno de los puntos principales es saber si el usuario ha valorado explícitamente dicho contenido, por lo cual, cuando se realizan las mediciones de las interacciones

implícitas del usuario se debe saber si va se ha valorado anteriormente ese contenido y si fue valorado explícitamente implícitamente.  $\circ$ Si el contenido tiene valoración previa calculada automáticamente por el sistema, es decir, que si esta valoración se ha obtenido del análisis y cálculo de la acciones basadas en el comportamiento del usuario, y el usuario puntúa nuevamente el contenido pero de manera explícita, este ultimo valor reemplazará el valor anterior, ya que la valoración explícita indica de manera directa el interés del usuario por el contenido. De forma general, dada la obtención del resultado de dos valoraciones de un usuario sobre un contenido (una explícita y otra implícita), el resultado final de la valoración del contenido será igual a la valoración dada por el usuario de forma explícita, independientemente del orden y del momento en que se obtengan dichos valores. La valoración explicita de un contenido se obtiene mediante la siguiente ecuación:

## A<sub>1</sub> $(i, j) = x$

Donde:

i: Es el i-ésimo usuario de la plataforma que valoró explícitamente el contenido. j:Eselj-ésimocontenidodelaplataforma que fue valorado explícitamente por un usuario.

x: es la puntuación explícita que el i-ésimo usuario otorgó al j-ésimo contenido.

Az Recomendar un contenido a un contacto.

Revista de Investigación

 **De acuerdo a los resultados obtenidos en el análisis de los datos sobre retroalimentación implícita, indica que los usuarios sólo recomiendan a sus contactos, los contenidos que le parecen interesante. En esta plataforma es necesario conocer la cantidad de veces que el usuario recomendó un contenido a sus contactos, y la relación de estas recomendaciones con las hechas por todos los demás usuarios de la plataforma. A mayor numero de recomendaciones, mayor es el interés. De forma general, se puede decir que recomendar un contenido a un contacto es una acción que tendrá un peso importante a la hora determinar el interés del usuario debido a que la tendencia es que el usuario solo recomienda un contenido que le parece interesante o que cree que puede interesarle a quien lo recomienda. La relación con las recomendaciones realizadas por los demás usuarios de la plataforma 1) se realiza con la finalidad de tomar en cuenta el interés general por el contenido. El valor de recomendar un contenido a sus contactos se calcula mediante la siguiente ecuación:**

$$
A_2(i,j) = \begin{cases} \frac{Tr(i,j)}{MAX(TTr(i,j))} * (Ls - Li) + Li, si Tr(i,j) > 0\\ 0, si Tr(i,j) < = 0 \end{cases}
$$

 **Donde:** 

 **i: Es el i-ésimo usuario que recomendó un contenido a un contacto.**

 **j: Es el j-ésimo contenido de la plataforma que fue recomendado por un usuario.**

 **Ls: Es el límite superior de la normalización del valor de Tr (i,j).**

 **Li: Es el límite inferior de la normalización del valor de Tr (i,j).**

 **Tr(i,j) : Es el total de recomendaciones a sus contactos del j-ésimo contenido hecho por el i-ésimo usuario . Este total se calcula mediante la siguiente ecuación:**

$$
Tr(i,j) = \sum_{r=1}^{n} r(i,j)
$$

 **r: Es una recomendación a un contacto de un contenido hecha por un usuario. TTr (i,j) : Es el conjunto del total de las recomendaciones de los contenidos j de cada usuario i en la plataforma. Este conjunto se define como:** 

$$
TTr(i, j) = Tr(1, 1), Tr(1, 2), \ldots, Tr(2, 1), Tr(2, 2), \ldots, Tr(i, j)
$$

 **MAX (TTr(i, j)) : Es el número máximo de recomendaciones de un contenido j que un usuario i ha realizado a sus contactos en el conjunto TTr(i, j).**

Con la implementación de estas formulaciones matemáticas definidas para las acciones que se definen en la plataforma podemos determinar de forma eficaz el interés de usuario por un contenido basándonos en su comportamiento.

41

## **3.1.3 Motor de recomendación**

Una vez definidas las acciones y analizada el comportamiento de los usuarios, a partir de los valores generados por ACRIE que básicamente genera un conjunto de datos basados en una relación:

### Usuario -> Contenido-> Valor;

como se muestra en Tabla 2, con estos valores generados se puede implementar cualquier motor de recomendación existente en la actualidad, ya que la mayoría se basan en esta relación.

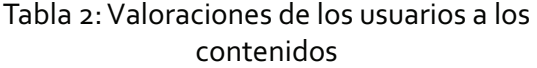

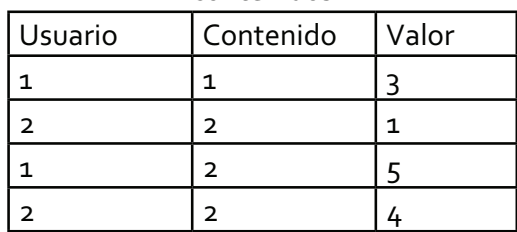

Con estos valores calculados y con la implementación de un motor de recomendación podemos recomendar contenidos al usuario relacionado a su perfil.

## **4. CONCLUSIONES Y TRABAJOS FUTUROS**

En este trabajo se ha propuesto un modelo para definir una plataforma de recomendación de contenidos basado en el comportamiento de los usuarios que permita implementar un sistema de recomendación que ayude a los usuarios a

descubrir contenidos que sean de su interés. Este modelo basado principalmente en la retroalimentación implícita permite recomendar contenidos sin la necesidad de que los usuarios tengan que valorar explícitamente los contenidos que le parecen interesantes.

Como se muestran en el caso de estudio la implementación de los procesos definidos en el modelo son poco complejos de implementar, lo que permite que en una plataforma se pueda incluir fácilmente un sistema de recomendación.

Como trabajo futuro se piensa como podemos implementar este modelo en otros entornos diferentes al de libros electrónicos que permita recomendar cualquier tipo de productos. Otro de los trabajos futuros es implementar un DSL que nos permita independizar el diseño del sistema de recomendación de su implementación y haciendo que esta última sea un proceso automático. Así se reduce la complejidad pues el sistema de recomendación será diseñada sobre un herramienta DSL de fácil comprensión para el personal especializado en sistemas de recomendación ya que se acota el dominio a términos más específicos.

## **REFERENCIAS**

Adomavicius, G., R. Sankaranarayanan, et al. (2005). "Incorporating contextual information in recommender systems using a multidimensional approach." ACM Trans. Inf. Syst. 23(1): 103-145.

Adomavicius, G. and A. Tuzhilin (2005). "Toward the Next Generation of Recommender Systems: A Survey of the State-of-the-Art and Possible Extensions." IEEE Trans, on Knowl, and Data Eng. 17(6):

## 734-749.

Balabanovic, M. a. S., Yoav (1997). "Fab: content-based. collaborative recommendation." Commun. ACM 40(3): 66-72.

Claypool, M., D. Brown, et al. (2001). "Inferring User Interest." IEEE Internet Computing 5(6): 32-39.

González Crespo, R., O. Sanjuan Martínez, et al. (2011). "Recommendation System based on user interaction data applied to intelligent electronic books." Comput. Hum. Behav. 27(4): 1445-1449.

Jawaheer, G., M. Szomszor, et al. (2010). Comparison of implicit and explicit feedback from an online music recommendation service. Proceedings of the 1st International Workshop on Information Heterogeneity and Fusion in Recommender Systems. Barcelona, Spain, ACM: 47-51.

Kautz, H., B. Selman, et al. (1997). "Referral Web: combining social networks and collaborative filtering." Commun. ACM  $40(3): 63-65.$ 

Kelly, D. and J. Teevan (2003). "Implicit feedback for inferring user preference: a bibliography." SIGIR Forum 37(2): 18-28.

Linden, G., B. Smith, et al. (2003). "Amazon.com recommendations: itemto-item collaborative filtering." Internet Computing, IEEE 7(1): 76-80.

Noor, S. and K. Martinez (2009). Using social data as context for making recommendations: an ontology based approach. Proceedings of the 1st Workshop on Context, Information and Ontologies. Heraklion, Greece, ACM: 1-8.

Núñez Valdéz., E. R., O. Sanjuan Martínez, et al. (2010). First Steps towards Implicit Feedback for Recommender Systems in Electronic Books. Distributed Computing and Artificial Intelligence. A. de Leon F. de Carvalho, S. Rodríguez-González, J. De Paz Santana and J. Rodríguez, Springer Berlin / Heidelberg. 79: 61-64.

O'Donovan, J. and B. Smyth (2005). Trust in recommender systems. Proceedings of the 10th international conference on Intelligent user interfaces. San Diego, California, USA, ACM: 167-174.

Resnick, P., N. lacovou, et al. (1994). GroupLens: an open architecture for collaborative filtering of netnews. Proceedings of the 1994 ACM conference on Computer supported cooperative work. Chapel Hill, North Carolina, United States, ACM: 175-186.

Resnick, P. and H. R. Varian (1997). "Recommender systems." Commun. ACM  $40(3): 56-58.$ 

Sanjuan Martínez, O., Pelayo G-Bustelo, C., González Crespo, R., Torres Franco, "Using Recommendation  $(2009).$ E. System for E-learning Environments at degreelevel." International Journal of Artificial Intelligence and Interactive Multimedia 1(2): 67-70.

Taghipour, N. and A. Kardan (2008). A hybrid web recommender system based on Q-learning. Proceedings of the 2008 ACM symposium on Applied computing. Fortaleza, Ceara, Brazil, ACM: 1164-1168.

Terveen, L., W. Hill, et al. (1997). "PHOAKS: a system for sharing recommendations." Commun. ACM 40(3): 59-62.

Wang, P. (1998). "Why recommendation is special?" Workshop on Recommender Systems, part of the 15th National Conference on Artificial Intelligence: 111-113. Ziegler, C.-N., S. M. McNee, et al. (2005). Improving recommendation lists through topic diversification. Proceedings of the 14th international conference on World Wide Web. Chiba, Japan, ACM: 22-32.